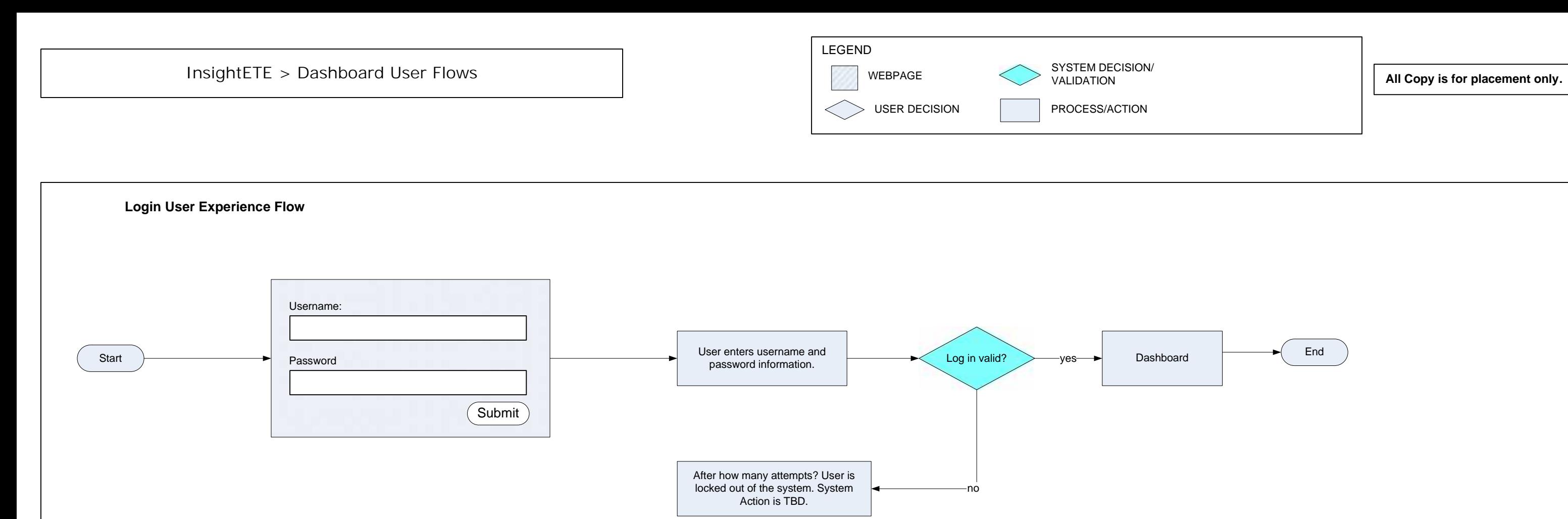

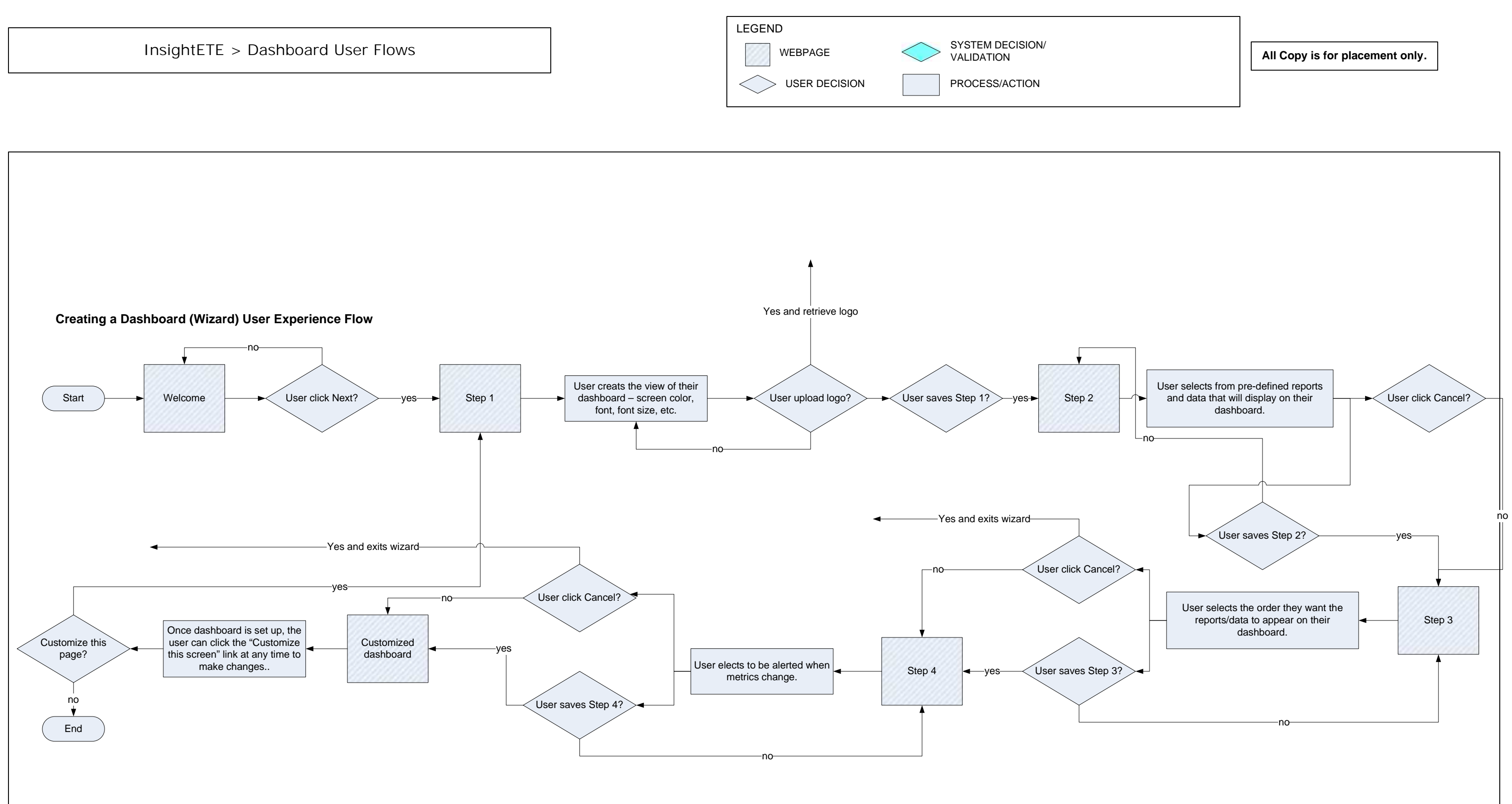

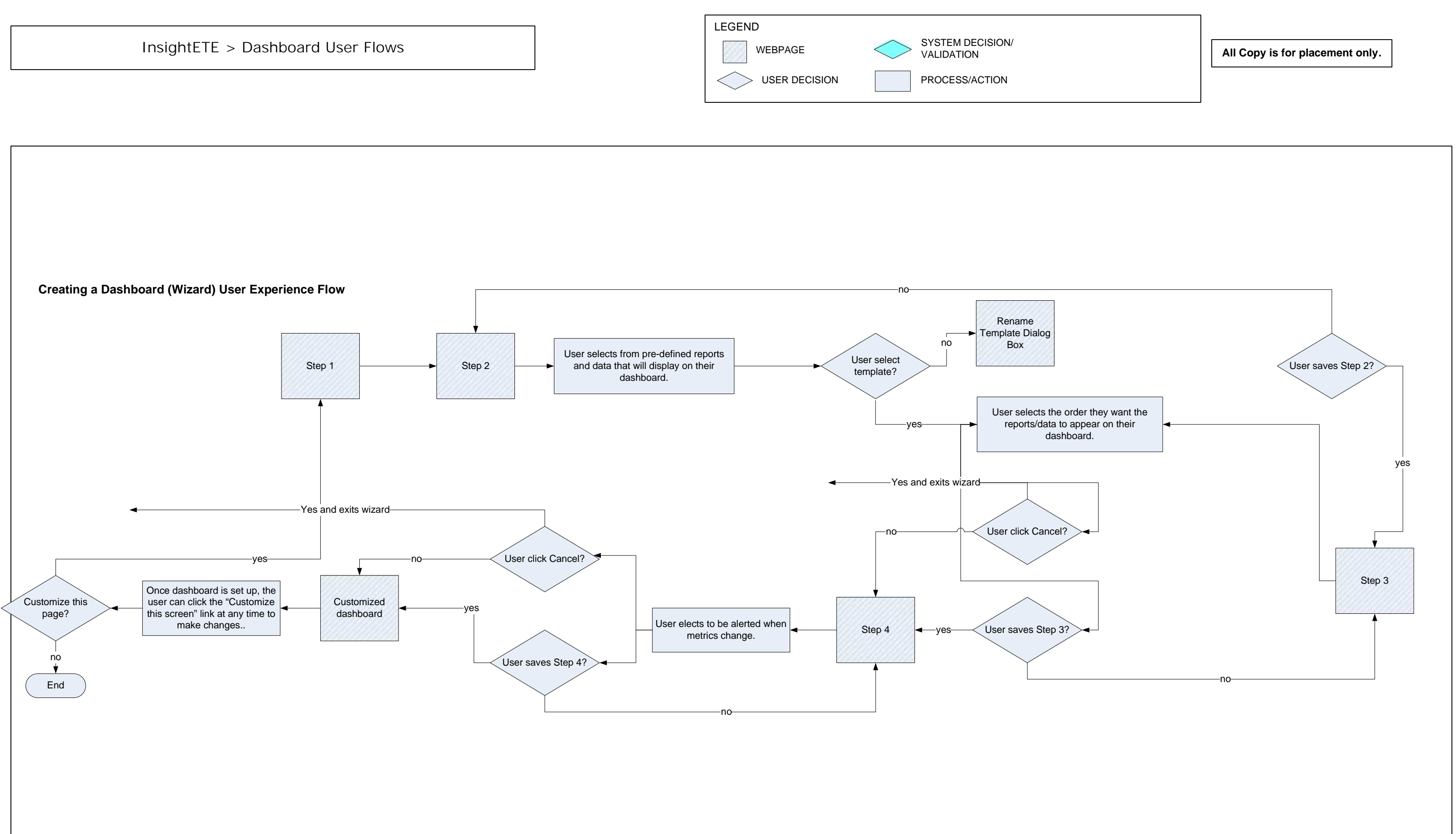

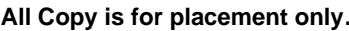

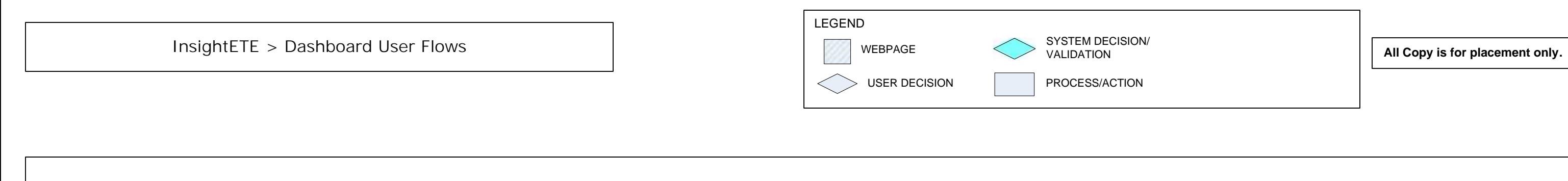

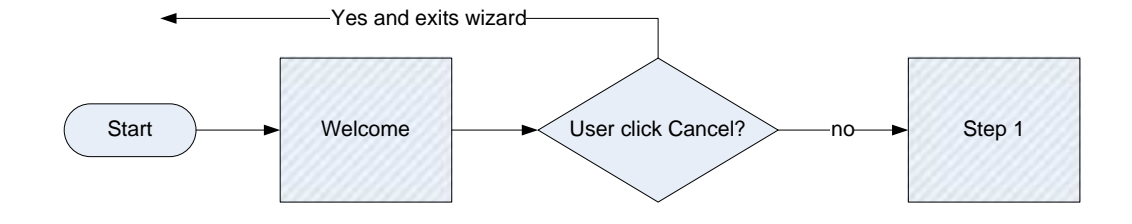

**Cancel Dashboard (Wizard) User Experience Flow**

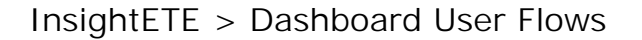

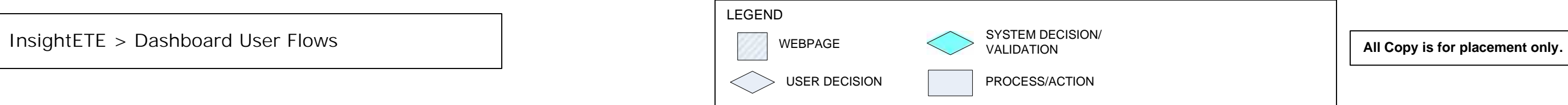

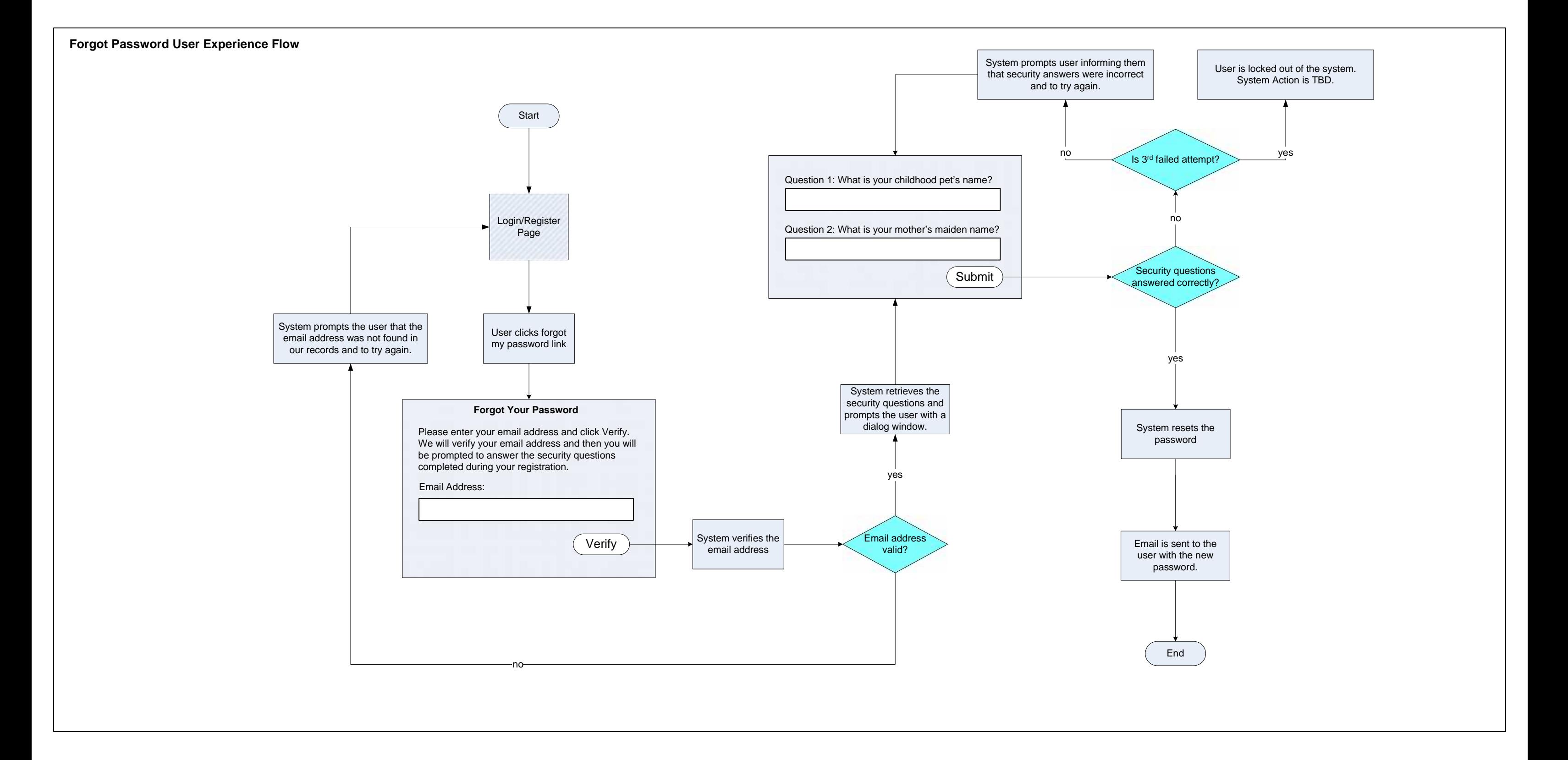

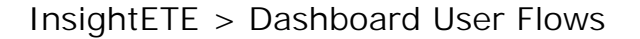

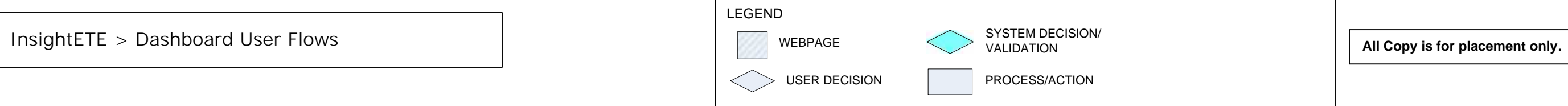

**Changing Password User Experience Flow**

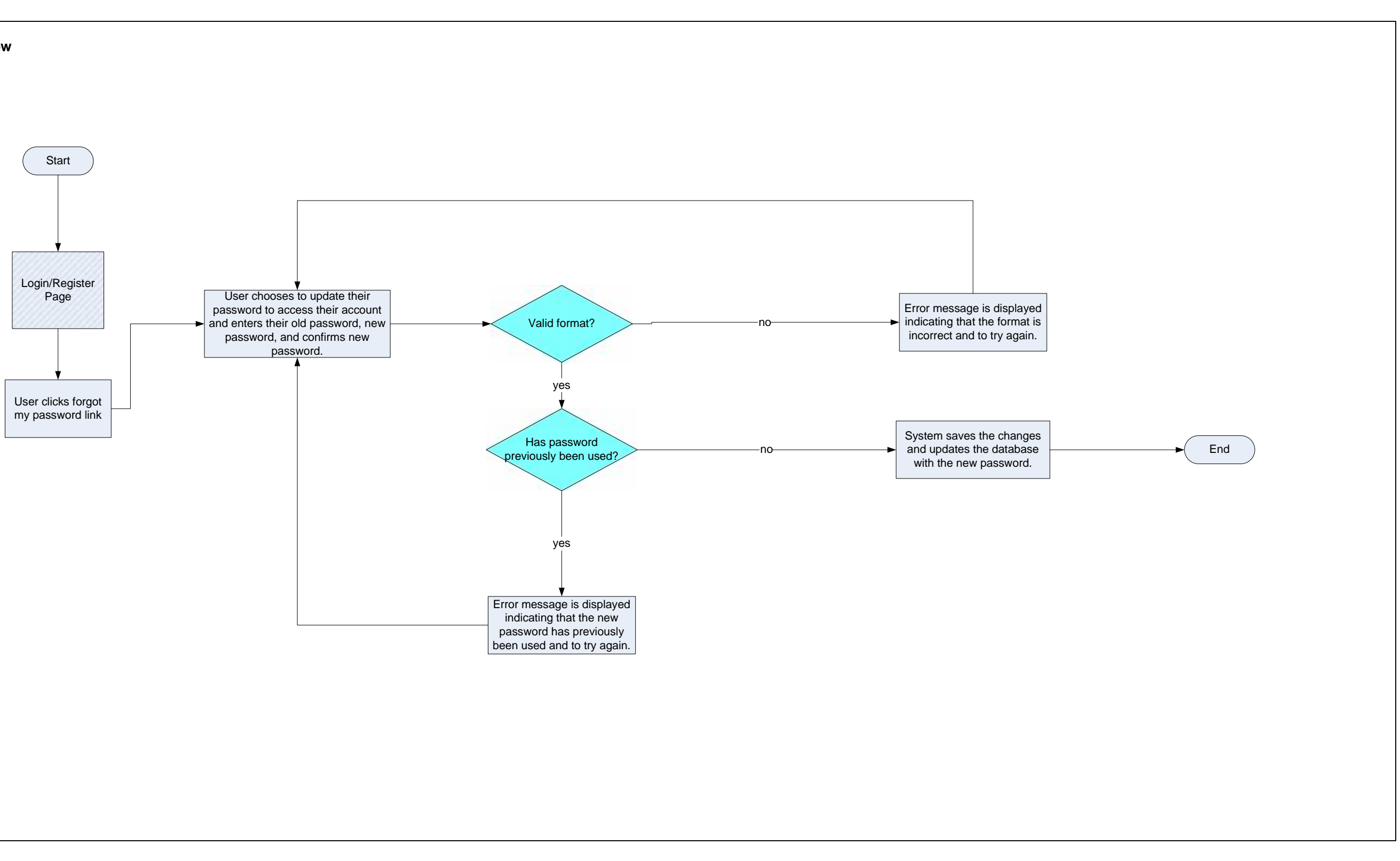

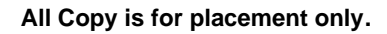